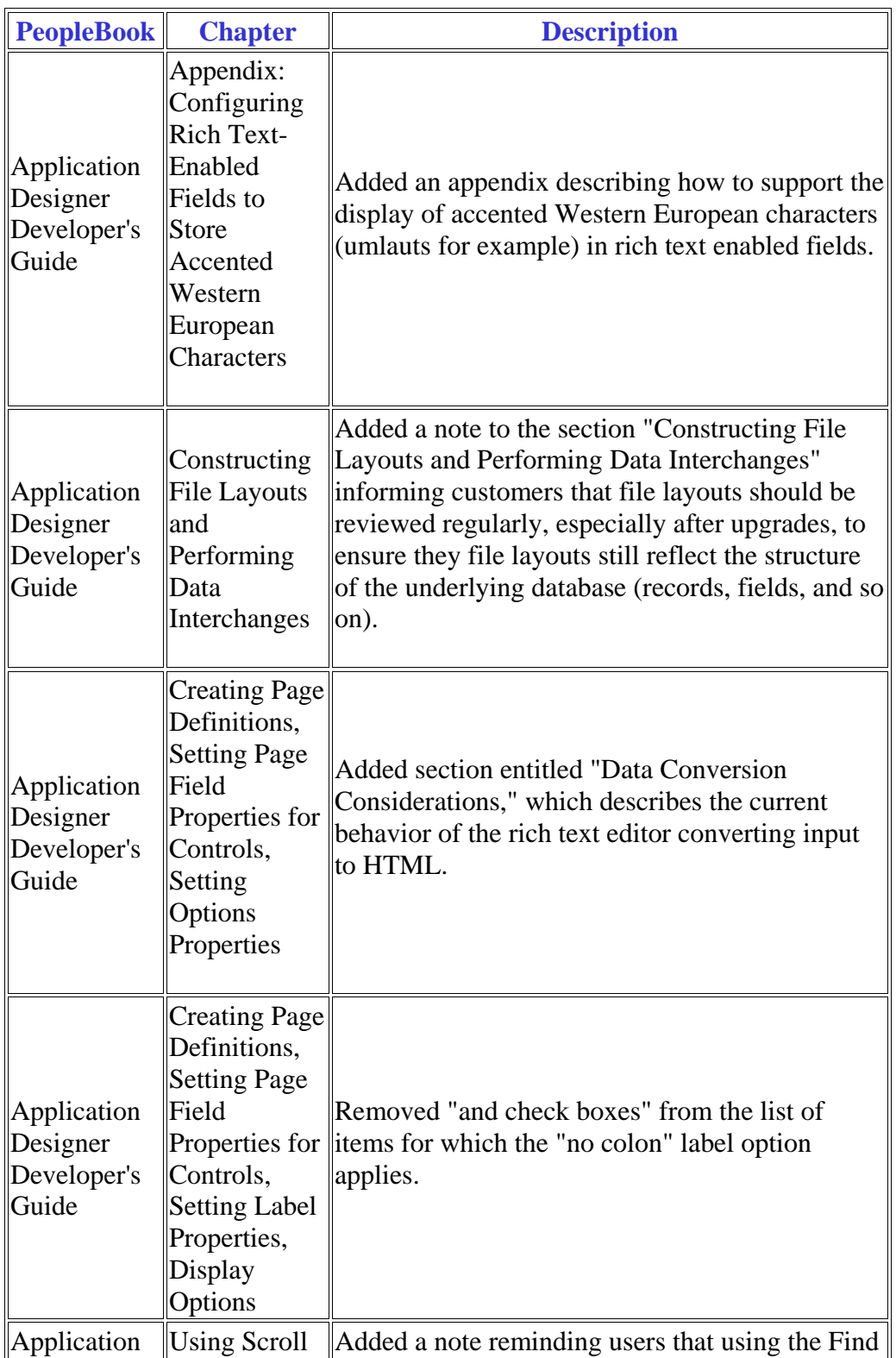

## **PeopleTools 8.52 PeopleBooks Updates, June 2013**

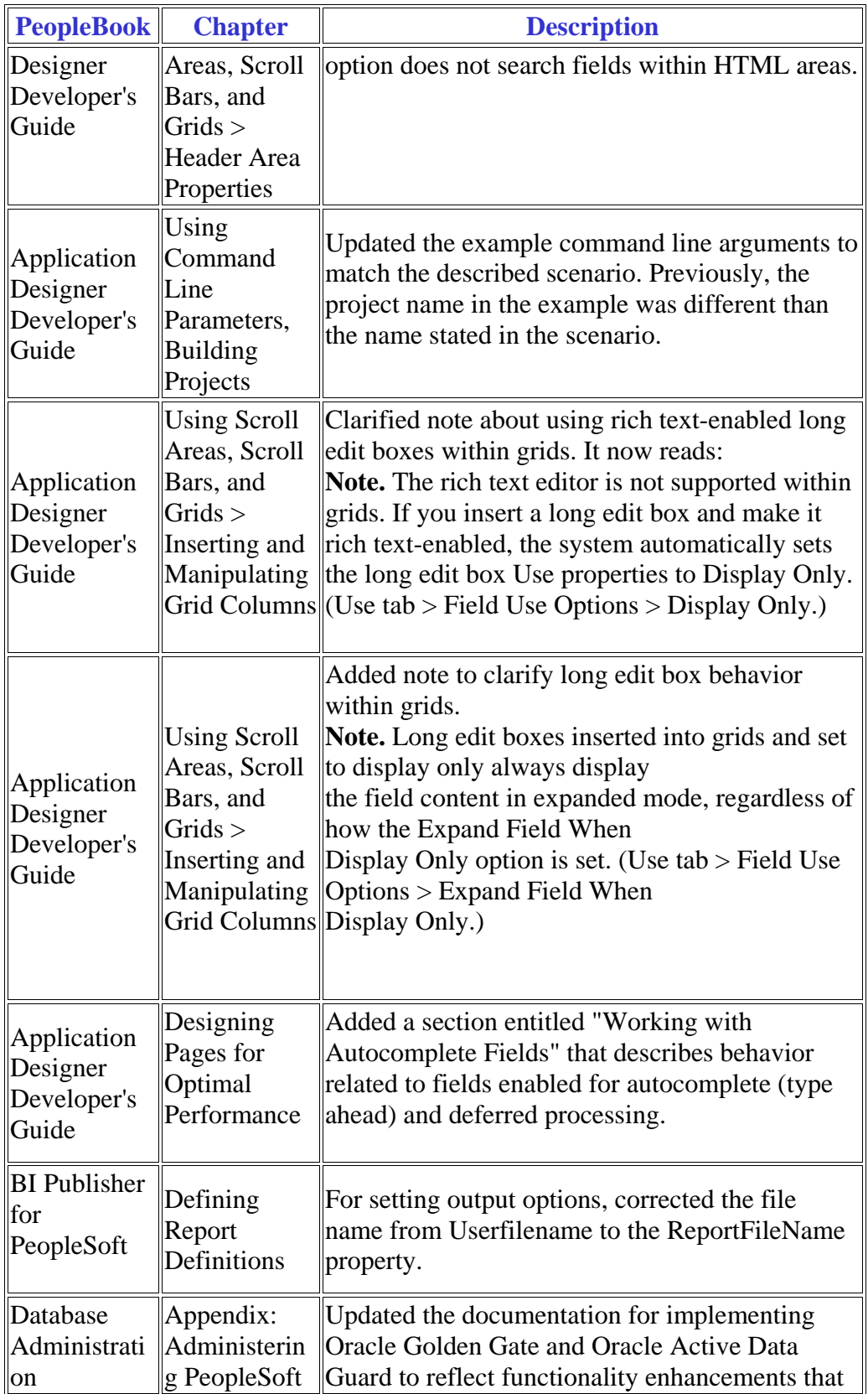

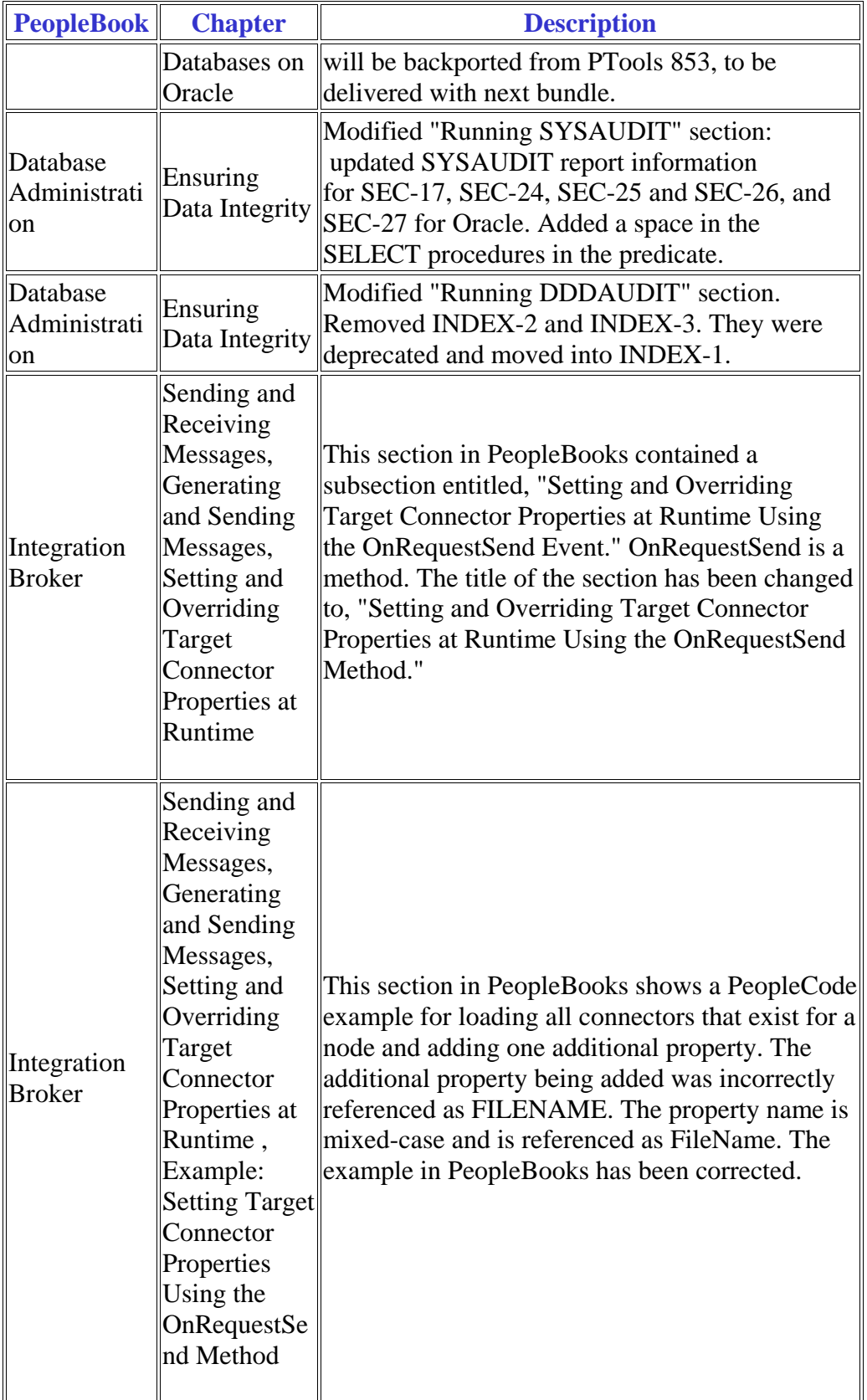

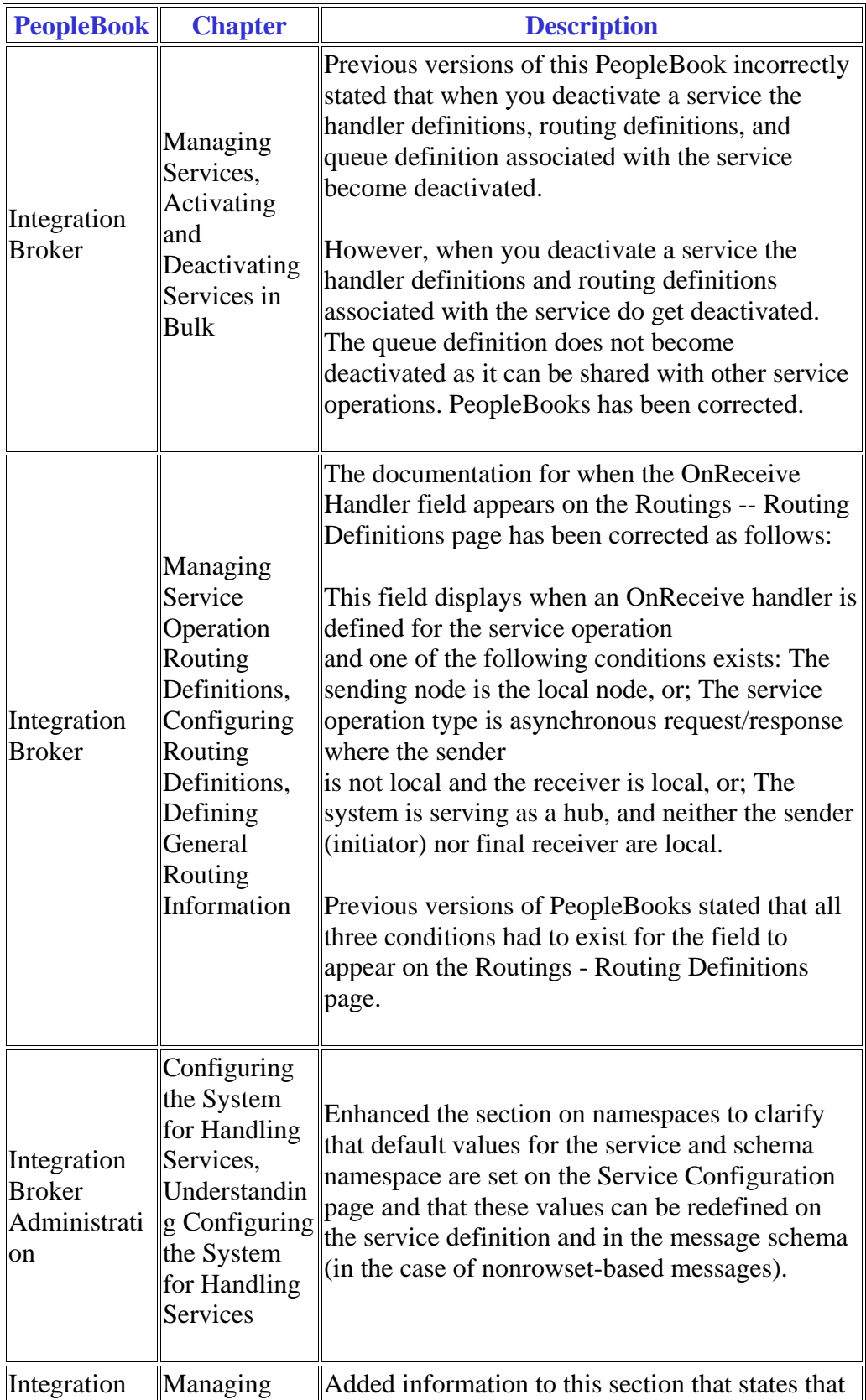

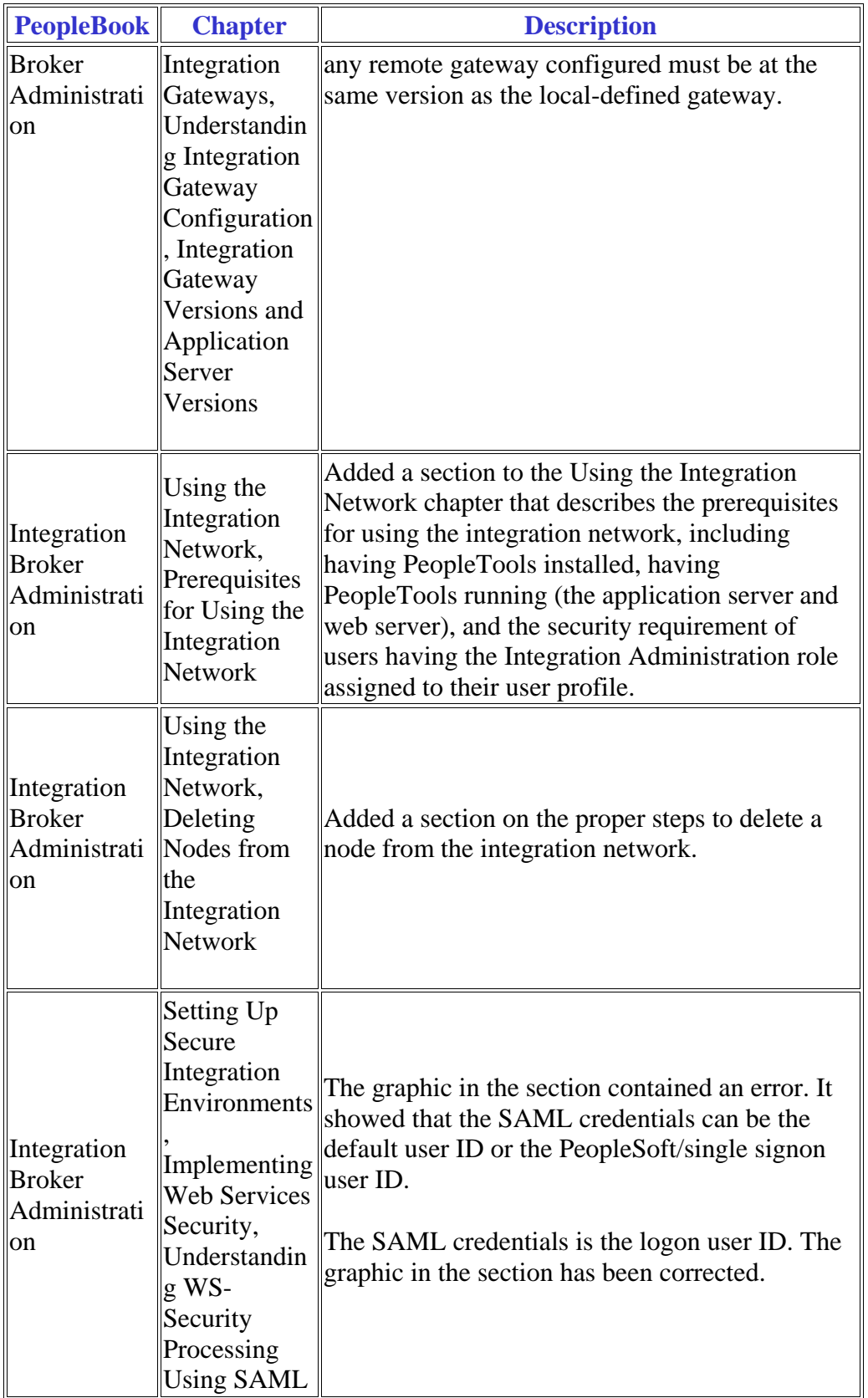

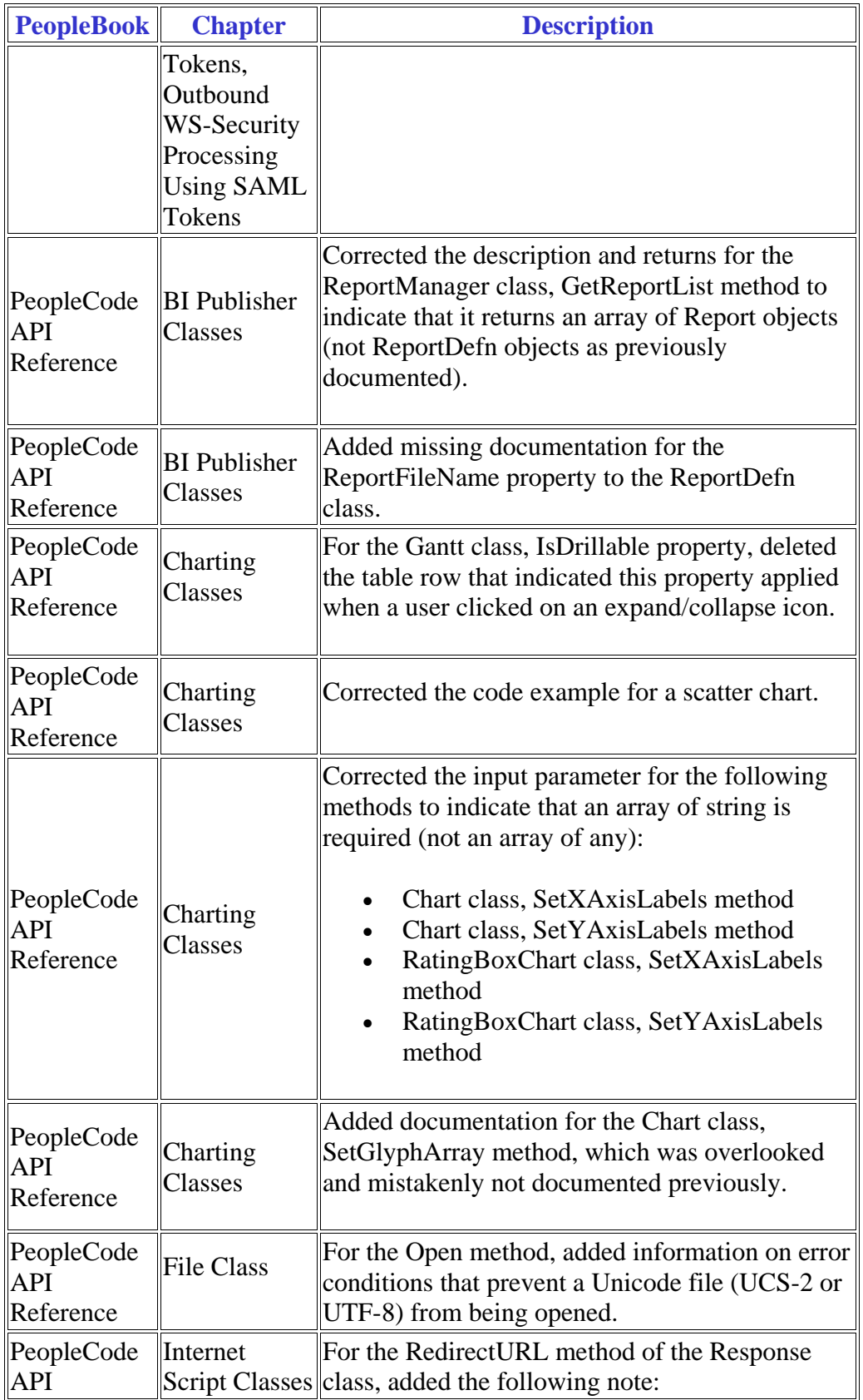

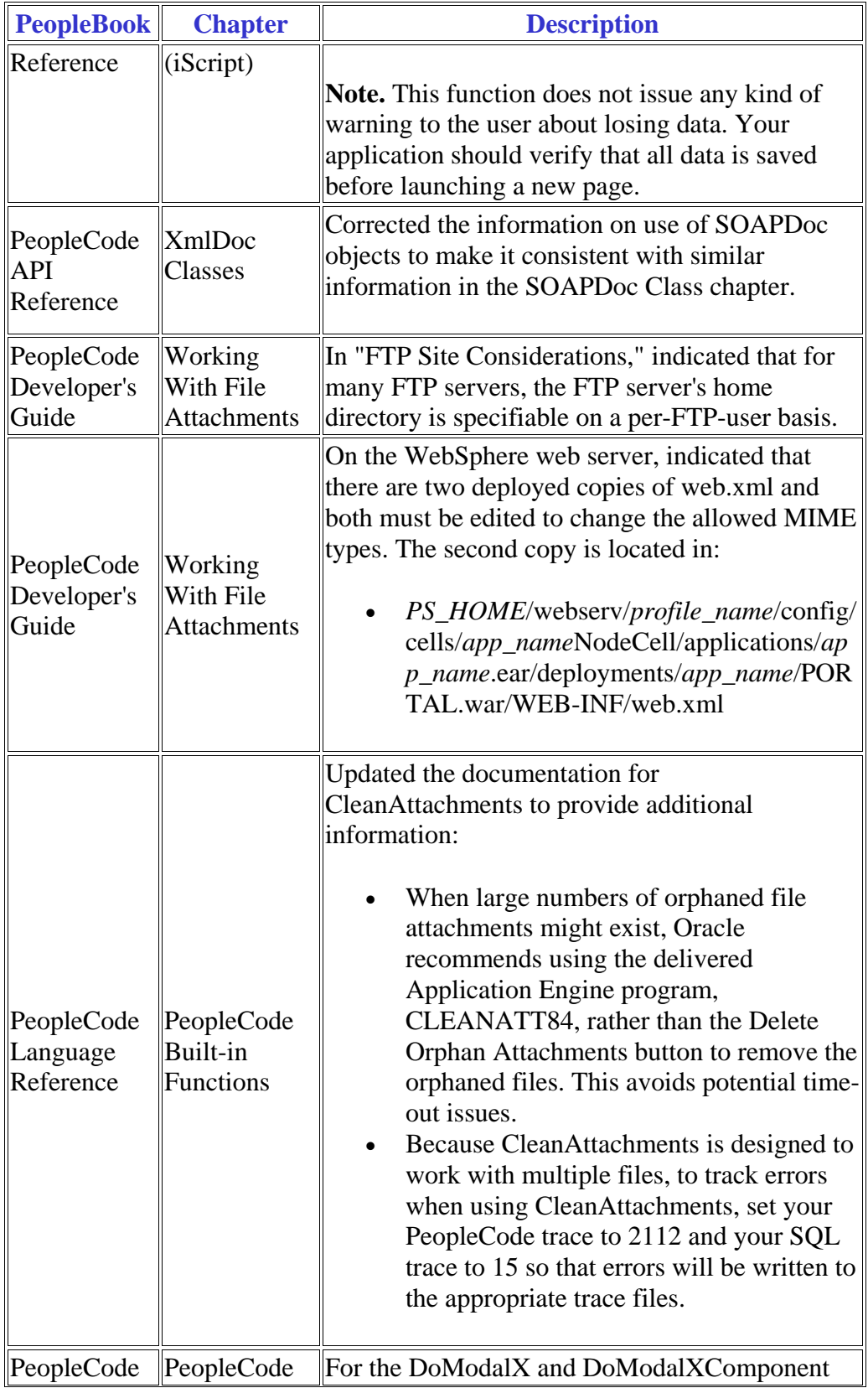

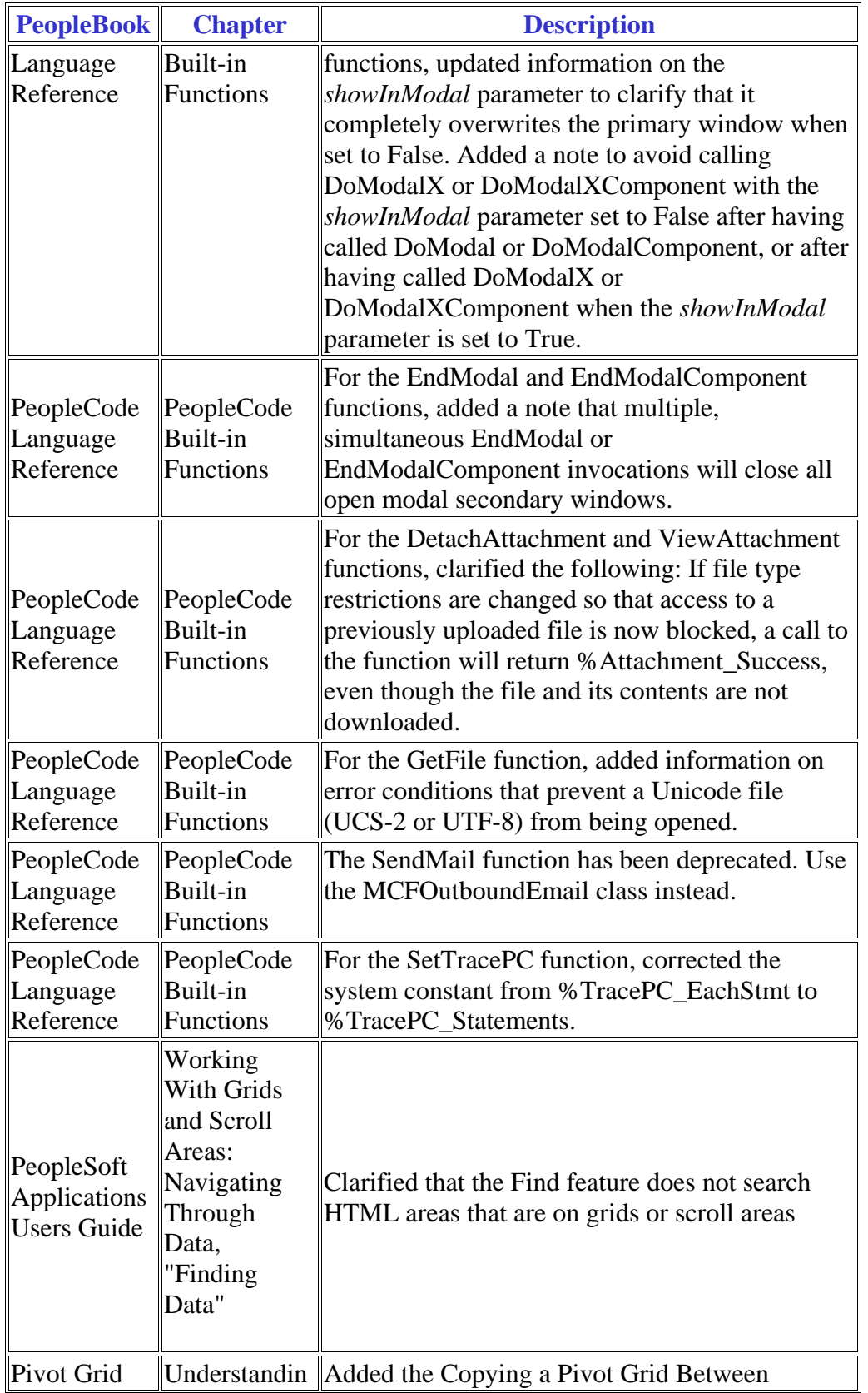

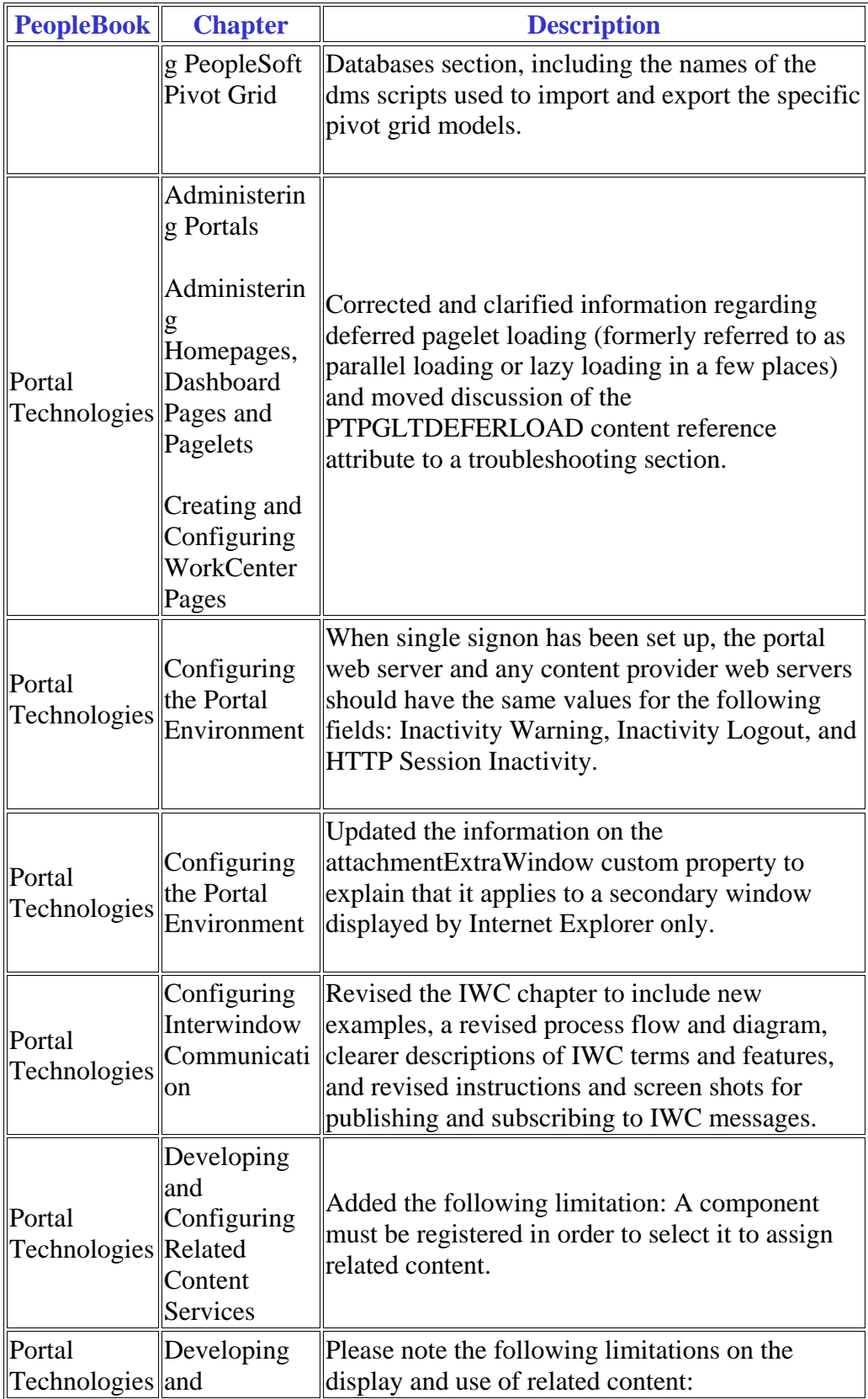

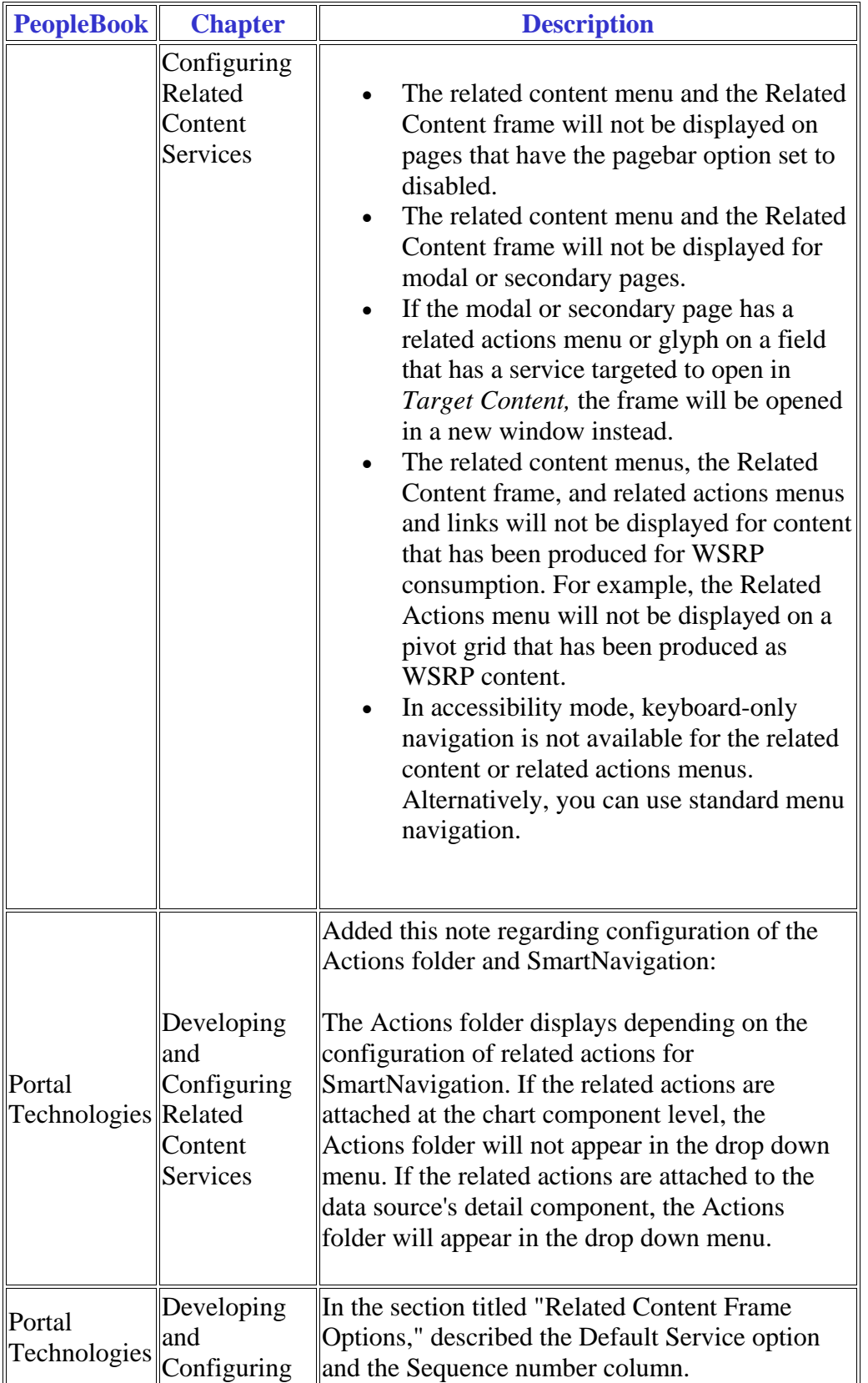

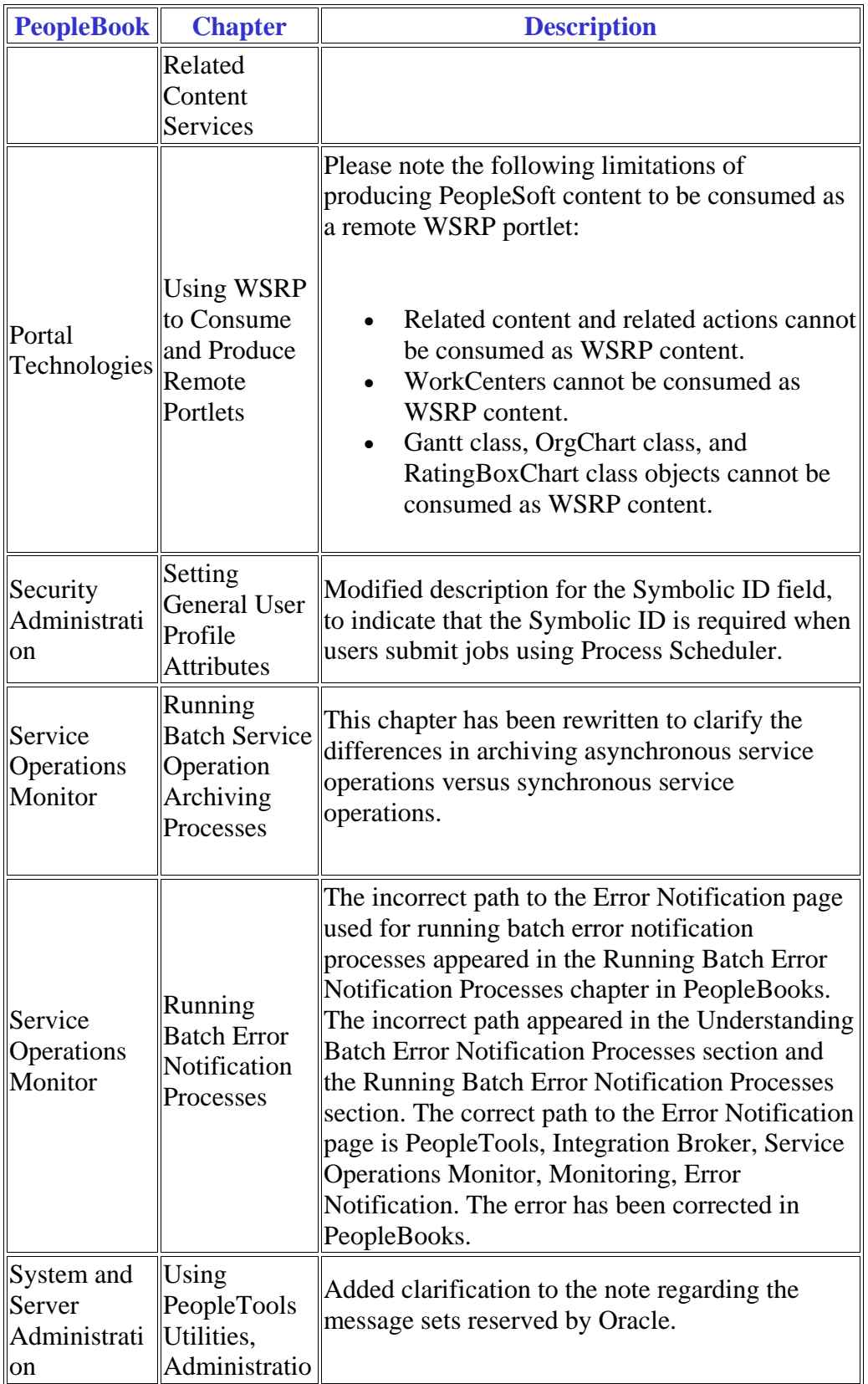

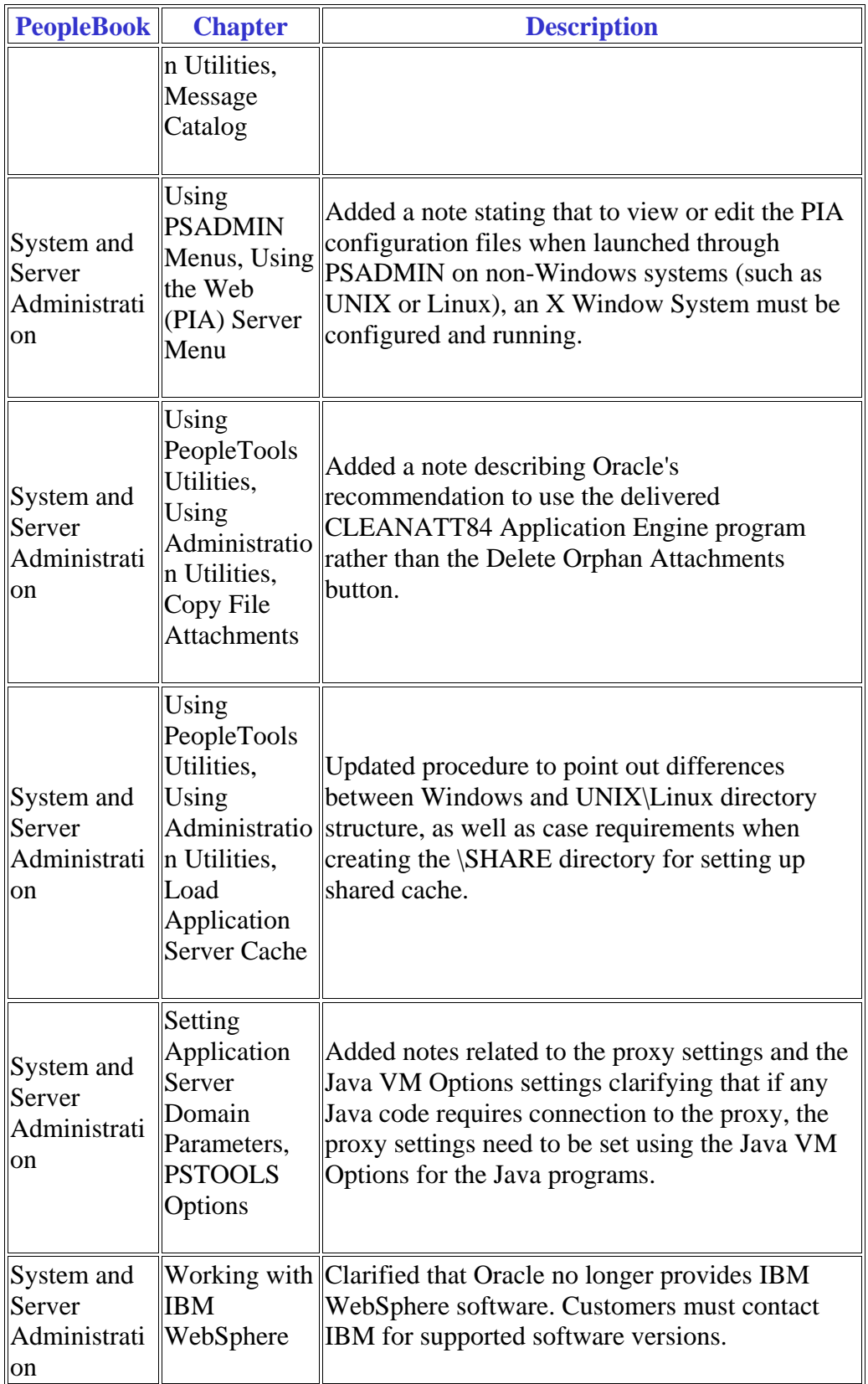

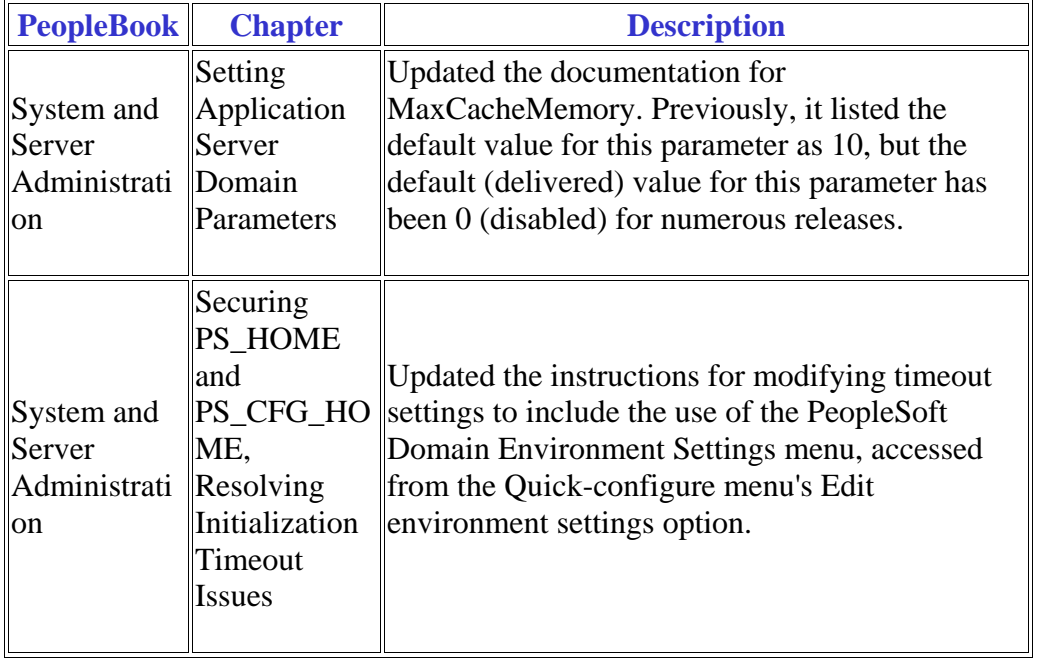